# Sample midterm extra questions

## 1. HTML/CSS Coding

Write the XHTML and CSS code necessary to recreate the following appearance on-screen. (Adapted from the WA.B.L page of the Washington Beer Commission website, washingtonbeer.com.)

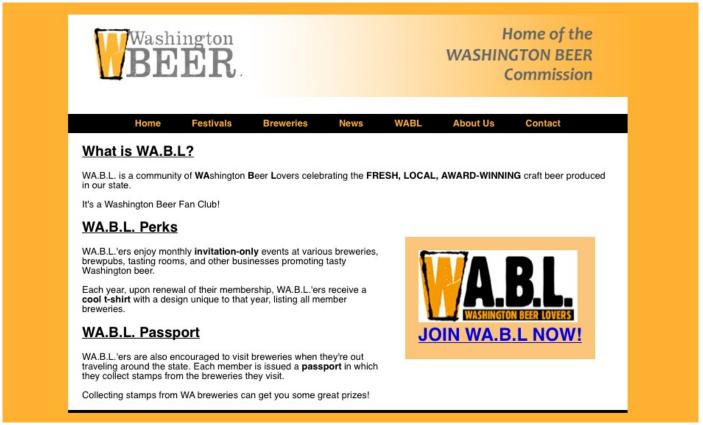

Most of the XHTML code is given to you; the code given may not be modified. The only change you may make to the provided XHTML code is that you may add any number of div and/or span elements, possibly with id and/or class attributes, as targets for CSS styling. Write valid code that would pass the W3C validators. Assume that the given XHTML code would appear inside the body of the page.

- Text on the page uses a sans-serif font. The area around the outside of the page has a yellowish color of #FFB131.
- The overall central page area has a **white background**, and a **5px-thick solid black** border on its bottom edge only. It is **centered** within the page and is **950px** wide.
- The list of links appears without bullets, displayed all in one line, centered on the page. Each link's text is bold, not underlined, colored #FFB131, has a line height of 2em, and has 1.5em of horizontal spacing on either side of it. (Between two adjacent links there is a total of 3em space.)
- The main content area (beneath the navigation links) has **1.5em** of horizontal space on the left and right. All the headers inside of it are **underlined**.
- The "Join WA.B.L" section is located on the right side of the main content area, with text flowing around it. Its font size is 190% of the font size of the rest of the page, and its background is colored #FBC57B. There is .75em of space separating its content from its edges, as well as 1em of space separating its edges from the surrounding content.

All other appearance is unspecified, and is subject to the default rendering of the browser.

Mark up the text on the next page with your div/span tags. If a tag can't fit in the space provided, write it in the margins and draw an arrow to where it should be inserted.

Write your answer on the next page.

#### 1. HTML/CSS Coding (writing space)

Mark up the HTML code below.

Write your **CSS code** here. Put your CSS in two columns if you need more writing space, and/or use scratch paper.

#### 2. HTML/CSS Coding

Write the XHTML and CSS code necessary to recreate the following appearance on-screen. (Adapted from the S.N.O.B page of the Oregon Brewers' Guild website, oregonbeer.org.)

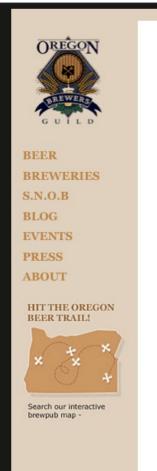

#### S.N.O.B

Now you can show your support for our world-class beers by becoming an <u>Enthusiast Member</u> of the Oregon Brewers Guild. Our Enthusiast Members — we call them SNOBs (Supporters of Native Oregon Beer) are an integral link in what we like to call the "beer chain" that connects suppliers, brewers, retailers and consumers.

As a SNOB, you will be able to show off your impeccable taste in malt beverages and at the same time get a <u>backstage pass</u> to see what's going on behind the scenes in Oregon's craft brewing industry.

#### SNOBs receive the following Membership Benefits:

- Current SNOB shirt is Dusk Blue with Vermillion lettering and list of members on the back.
- · An official SNOB membership card.
- Think Oregon Drink Oregon Bumper Sticker.
- "SNOB Stories" monthly <u>e-mail newsletter</u>
- · Invitation to regional "Guild Gatherings"
- · A "SNOB" T-shirt
- · Discount on tickets on events.

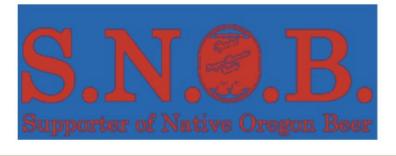

Most of the XHTML code is given to you; the code provided may not be modified. The only change you may make to the provided XHTML code is that you may add any number of **div and/or span elements**, possibly with id and/or class attributes, as targets for CSS styling. Write **valid code** that would pass the W3C validators. Assume that the given HTML text would appear inside the body of the page.

- Text on the page uses the "Georgia" font. The area around the outside of the page has a nearly-black color of #E2D1BB.
- The overall page area has a background colored #E2D1BB. It is centered within the page and is 50em wide.
- The left sidebar has a header in it, which should be **centered** within the column. The list of links in the left column are **bolded**, have **no bullets or underlines**, have a line height of **1.75em**, and are colored **#C5833B**. The sidebar's content is **8em** wide.
- The central content area has a **white** background color. Its content is **30em** wide. Additionally, there is **4em** of horizontal space on either side separating the content from the edges of the area.
- Surrounding each of the columns is **1em** of space on all sides.

Mark up the text on the next page with your div/span tags. If a tag can't fit in the space provided, write it in the margins and draw an arrow to where it should be inserted. All other appearance is unspecified, and is subject to the default rendering of the browser.

#### 2. HTML/CSS Coding (writing space)

Mark up the HTML code below.

```
<h1><ing src="logo.gif" alt="Oregon Brewers Guild" /></h1>
<a href="">BREWERIES</a><a href="">BREWERIES</a>
<a href="">BREWERIES</a>
<a href="">BREWERIES</a></a>
<a href="">BREWERIES</a>
<a href="">BREWERIES</a>
<a href="">BREWERIES</a></a>
<a href="">PRESS</a></a>
<a href="">PRESS</a></a>
<a href="">PRESS</a></a></a></a>
<a href="">Enthusiast ...
<a href="">Enthusiast ...
<a href="">Enthusiast ...
<a href="">Enthusiast ...
<a href="">Enthusiast ...
<a href="">Enthusiast ...
<a href="">Enthusiast ...
<a href="">Enthusiast ...</pr>
<a href="">Enthusiast ...
<a href="">Enthusiast ...
<a href="">Enthusiast ...
Sextrong>SNOBs receive the following Membership Benefits:<a href="">Enthusiast ...
<a href="">Enthusiast ...<a href="">Enthusiast ...
<a href="">Enthusiast ...<a href="">Enthusiast ...<a href="">Enthusiast ...<a href="">Enthusiast ...<a href="">Enthusiast ...<a href="">Enthusiast ...
<a href="">Enthusiast ...</a><a href="">Enthusiast ...</a><a href="">Enthusiast ...</a><a href="">Enthusiast ...</a><a href="">Enthusiast ...</a><a href="">Enthusiast ...</a><a href="">Enthusiast ...</a><a href="">Enthusiast ...</a><a href="">Enthusiast ...</a><a href="">Enthusiast ...</a><a href="">Enthusiast ...</a><a href="">Enthusiast ...</a></a><a href="">E
```

Write your CSS code here. Put your CSS in multiple columns if you need more writing space, and/or use scratch paper.

## 3. HTML / CSS Coding

Write the HTML and CSS code necessary to recreate the following appearance onscreen. No manual line breaks have been inserted into the text.

## Wikipedia - Geneva

Geneva is the second-most populous city in Switzerland (after Zurich) and is the most populous city of Romandy (the French-speaking part of Switzerland). Situated where the Rhone River exits Lake Geneva (French Lac Leman), it is the capital of the Republic and Canton of Geneva.

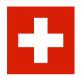

Geneva is widely regarded as a global city, mainly because of the presence of numerous international organizations, including the headquarters of many of the agencies of the United Nations and the Red Cross. It is also the place where the Geneva Conventions were signed, which chiefly concern

the treatment of wartime non-combatants and prisoners of war. Geneva is also the name of Geneva Francine Stepp, an adorable baby also seen as:

- a desktop wallpaper
- the subject of a recent midterm exam

Geneva, the name

(f) English Possibly a shortened form of Genevive, or possibly from the name of the city in Switzerland.

- - Jenna Jennifer (Jenny)

  - GenevieveGenevive

NOTE: Most of the HTML code is given to you; the code given may not be modified. The only change you may make to the provided HTML code is that you may add any number of div and span elements, possibly with id and/or class attributes, as targets for CSS styling. Write valid code that would pass the W3C validators. Assume that the given HTML text would appear inside the body of the page. Here are the details about the desired appearance:

- The overall page's text uses a 14pt Verdana font. The page has an overall background of bg.jpg, located in the same folder as the page; the background should appear only once and should not repeat.
- The text in the page's main h1 heading has a yellow background and a solid 5px-thick orange border.
- The main section of page content is half as wide as the browser window and centered horizontally in the window. The text uses the default left-alignment.
- The image of the Swiss flag, switzerland.png, has 1em of horizontal space between itself and nearby text. Text wraps around the image as necessary.
- The area on the right about "Geneva, the name" appears 1em from the page's top/right corner. Its width should be 1/5 of the width of the overall browser window. It has a solid 5px-thick red border. Text in that part of the page uses a 9pt font. 1em separates the section's border from the content inside the section. The items in the bulleted list in this section are in italic.

Mark up the text on the next page with your div/span tags. If a tag can't fit in the space provided, write it in the margins and draw an arrow to where it should be inserted. Write the CSS styles on the page after next.

#### 3. HTML / CSS Coding (writing space)

```
<h1>
   Wikipedia - Geneva
</h1>
>
   Geneva is the second-most populous city in Switzerland (after
   Zurich) and is the most populous city of Romandy (the French-
   speaking part of Switzerland). Situated where the Rhone River
   exits Lake Geneva (French Lac Leman), it is the capital of
   the Republic and Canton of Geneva.
<img src="switzerland.png" alt="Switzerland" />
   Geneva is widely regarded as a global city, mainly because of
   the presence of numerous international organizations, including
   the headquarters of many of the agencies of the United Nations
   and the Red Cross. It is also the place where the Geneva
   Conventions were signed, which chiefly concern the treatment
   of wartime non-combatants and prisoners of war.
<q\>
>
   Geneva is also the name of Geneva Francine Stepp, an adorable
   baby also seen as:
<l
    a desktop wallpaper
    the subject of a recent midterm exam
<h1>Geneva, the name</h1>
>
   (f) English
   Possibly a shortened form of Genevive, or possibly from
   the name of the city in Switzerland.
>
   Similar names:
<111>
   Jenna
   Jennifer (Jenny) 
   Genevieve
   Genevive
```

#### 4. CSS

Write the **CSS code** necessary to recreate the following appearance on-screen, exactly as shown. The page uses the same HTML code as in the previous problem. You are **not allowed to modify the HTML**.

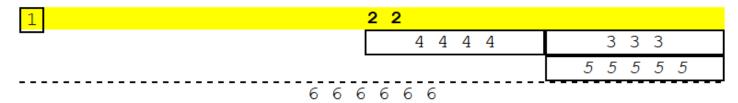

All text now uses a monospace font at the default size.

All borders shown are 2px thick and black in color.

The element with "2 2" now has a yellow background.

The elements with "3 3 3", "4 4 4 4", and "5 5 5 5 5" are now each exactly one fourth (1/4) of the page width.

The element "2 2" now has **bold** text, and the element "5 5 5 5 5" now has *italic* text.

The Springfield Elementary school board is trying to crack down on grade inflation. To do this, they are trying to figure out which teachers are giving a lot of high grades in their courses. They have asked you to write an SQL query that can be run on the simpsons database that will find the names and course names of all teachers who gave 2 or more grades of C- or better in a given course. The query should show the teacher's name and the course name.

Recall the simpsons database tables:

#### students

|     | STORES   |                  |  |  |
|-----|----------|------------------|--|--|
| id  | name     | email            |  |  |
| 123 | Bart     | bart@fox.com     |  |  |
| 456 | Milhouse | milhouse@fox.com |  |  |
| 888 | Lisa     | lisa@fox.com     |  |  |
| 404 | Ralph    | ralph@fox.com    |  |  |

#### courses

| 00011000 |                       |            |  |
|----------|-----------------------|------------|--|
| id       | name                  | teacher_id |  |
| 10001    | Computer Science 142  | 1234       |  |
| 10002    | Computer Science 143  | 5678       |  |
| 10003    | Computer Science 190M | 9012       |  |
| 10004    | Informatics 100       | 1234       |  |

grades

| 5.44.65    |           |       |  |
|------------|-----------|-------|--|
| student_id | course_id | grade |  |
| 123        | 10001     | B-    |  |
| 123        | 10002     | С     |  |
| 456        | 10001     | B+    |  |
| 888        | 10002     | A+    |  |
| 888        | 10003     | A+    |  |
| 404        | 10004     | D+    |  |

#### teachers

| id   | name      |
|------|-----------|
| 1234 | Krabappel |
| 5678 | Hoover    |
| 9012 | Stepp     |

The results of the query would be the following, because Krabappel taught 142 and gave Bart a B- and Milhouse a B+, and Hoover taught 143 and gave Bart a C and Lisa an A+:

| +                   | +                    | <br>+ |
|---------------------|----------------------|-------|
| Krabappel<br>Hoover | Computer<br>Computer |       |

If a teacher taught more than one course with >= 2 high grades, your query should only show that teacher's name once along with any one of the courses in which the high grades were given by that teacher. Recall that a grade above C- is a string that occurs earlier than the string 'C-' in alphabetical order.

If you join too many tables together that are not needed for the query, you will not receive full credit. You should solve this problem using only the SQL syntax shown in class and the textbook.

Some actors are known for working with particular directors. Write a SQL query that finds a list of all actors in the imdb database who worked on two films with the same director.

Show the first and last name of the director, then the first and last name of the actor. Each combination of actor and director should be listed only once. Recall the imdb database tables:

| actors |            |           |        |  |
|--------|------------|-----------|--------|--|
| id     | first_name | last_name | gender |  |
| 433259 | William    | Shatner   | M      |  |
| 797926 | Britney    | Spears    | F      |  |
| 831289 | Sigourney  | Weaver    | F      |  |
|        |            |           |        |  |

| movies |                  |      |      |  |
|--------|------------------|------|------|--|
| id     | name             | year | rank |  |
| 112290 | Fight Club       | 1999 | 8.5  |  |
| 209658 | Meet the Parents | 2000 | 7    |  |
| 210511 | Memento          | 2000 | 8.7  |  |
|        |                  |      |      |  |

| roles    |                       |                     |  |  |
|----------|-----------------------|---------------------|--|--|
| actor_id | movie_id              | role                |  |  |
| 433259   | 313398                | Capt. James T. Kirk |  |  |
| 433259   | 407323                | Sgt. T.J. Hooker    |  |  |
| 797926   | 797926 342189 Herself |                     |  |  |
|          |                       |                     |  |  |

| directors |            |           |  |
|-----------|------------|-----------|--|
| id        | first_name | last_name |  |
| 24758     | David      | Fincher   |  |
| 66965     | Jay        | Roach     |  |
| 72723     | William    | Shatner   |  |
|           |            |           |  |

| movies_directors |          |  |  |
|------------------|----------|--|--|
| director_id      | movie_id |  |  |
| 24758            | 112290   |  |  |
| 66965            | 209658   |  |  |
| 72723            | 313398   |  |  |
|                  |          |  |  |

| movies_  | genres |  |
|----------|--------|--|
| movie_id | genre  |  |
| 209658   | Comedy |  |
| 313398   | Action |  |
| 313398   | Sci-Fi |  |
|          |        |  |

If you unnecessarily join too many tables together that are not needed for the query, you will not receive full credit.

Write an SQL query that searches the imdb or imdb\_small database for all actors who have been in 3 or more total movies, and have been in at least one action film (a movie with the "Action" genre). Your result set should include each actor's first and last name, sorted by last name and then by first name. Each actor should be listed only once.

Recall the imdb database tables:

| actors |            |           |        |  |
|--------|------------|-----------|--------|--|
| id     | first_name | last_name | gender |  |
| 433259 | William    | Shatner   | M      |  |
| 797926 | Britney    | Spears    | F      |  |
| 831289 | Sigourney  | Weaver    | F      |  |
|        |            |           |        |  |

| movies |                  |      |      |
|--------|------------------|------|------|
| id     | name             | year | rank |
| 112290 | Fight Club       | 1999 | 8.5  |
| 209658 | Meet the Parents | 2000 | 7    |
| 210511 | Memento          | 2000 | 8.7  |
|        |                  |      |      |

| roles    |          |                     |
|----------|----------|---------------------|
| actor_id | movie_id | role                |
| 433259   | 313398   | Capt. James T. Kirk |
| 433259   | 407323   | Sgt. T.J. Hooker    |
| 797926   | 342189   | Herself             |
|          |          |                     |

| directors |                 |           |
|-----------|-----------------|-----------|
| id        | first_name      | last_name |
| 24758     | David           | Fincher   |
| 66965     | Jay             | Roach     |
| 72723     | William Shatner |           |
|           |                 |           |

| movies_directors     |        |  |
|----------------------|--------|--|
| director_id movie_id |        |  |
| 24758                | 112290 |  |
| 66965                | 209658 |  |
| 72723 313398         |        |  |
|                      |        |  |

| movies_genres |        |  |
|---------------|--------|--|
| movie_id      | genre  |  |
| 209658        | Comedy |  |
| 313398        | Action |  |
| 313398        | Sci-Fi |  |
|               |        |  |

When run on the imdb small database, your query would produce the following results:

| +                                                    |                                                 |
|------------------------------------------------------|-------------------------------------------------|
| first_name                                           | last_name                                       |
| Steve<br>  Michael (I)<br>  Bill<br>  Stevo<br>  Uma | Buscemi<br>Madsen<br>Paxton<br>Polyi<br>Thurman |

*Hint:* You may be tempted to write a very long query, but you only really care about the genre of one of the actor's films. The others can be anything as long as there are 3 distinct films the actor has been in.

If you join too many tables together that are not needed for the query, you will not receive full credit. You should solve this problem using only the SQL syntax shown in class and the textbook.

Martin Scorsese has directed many movies, including Cape Fear, Casino, The Departed, Goodfellas, Raging Bull, and Taxi Driver. Scorsese is known for appearing as a character in his own films, in the background of a scene. Though he's known more as a director, he appears in our imdb database's table of actors due to appearances in his own films.

Write an SQL query to search the imdb database for all drama films (films with the "Drama" genre) that Martin Scorsese both directed and appeared in as an actor. For a movie to show in your results, Martin Scorsese must be that movie's director, and Martin Scorsese must also have played a character in that film. Show only the names of the movies, in alphabetical order. Each film should be listed only once. Recall the imdb database tables:

| actors |            |           |        |
|--------|------------|-----------|--------|
| id     | first_name | last_name | gender |
| 433259 | William    | Shatner   | M      |
| 797926 | Britney    | Spears    | F      |
| 831289 | Sigourney  | Weaver    | F      |
|        |            |           |        |

| movies |                  |      |      |
|--------|------------------|------|------|
| id     | name             | year | rank |
| 112290 | Fight Club       | 1999 | 8.5  |
| 209658 | Meet the Parents | 2000 | 7    |
| 210511 | Memento          | 2000 | 8.7  |
|        |                  |      |      |

| roles    |                       |                     |  |
|----------|-----------------------|---------------------|--|
| actor_id | movie_id              | role                |  |
| 433259   | 313398                | Capt. James T. Kirk |  |
| 433259   | 407323                | Sgt. T.J. Hooker    |  |
| 797926   | 797926 342189 Herself |                     |  |
|          |                       |                     |  |

| directors |            |           |
|-----------|------------|-----------|
| id        | first_name | last_name |
| 24758     | David      | Fincher   |
| 66965     | Jay        | Roach     |
| 72723     | William    | Shatner   |
|           |            |           |

| movies_directors |          |  |
|------------------|----------|--|
| director_id      | movie_id |  |
| 24758            | 112290   |  |
| 66965            | 209658   |  |
| 72723            | 313398   |  |
|                  |          |  |

| movies_       | genres |  |
|---------------|--------|--|
| movie_id      | genre  |  |
| 209658        | Comedy |  |
| 313398        | Action |  |
| 313398 Sci-Fi |        |  |
|               |        |  |

When run on the imdb database, your query would produce the following results:

```
name
Age of Innocence, The
Boxcar Bertha
Bringing Out the Dead
Color of Money, The
Gangs of New York
King of Comedy, The
Mean Streets
New York Stories
Raging Bull
Taxi Driver
Who's That Knocking at My Door?
```

If you unnecessarily join too many tables together that are not needed for the query, you will not receive full credit.